## COMPLETEING ENTRANCE COUNSELING

Go to: https://studentaid.gov/counseling-selection

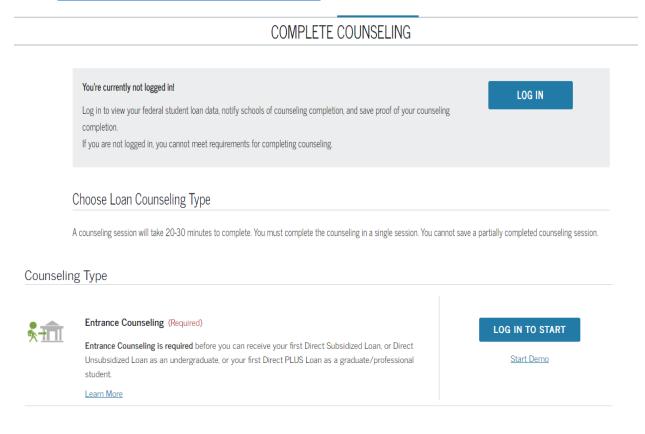

Dutchess Community College will automatically receive your completed entrance counseling

Instructions for how to complete your Master Promissory Note are provided on the back of this sheet.

## **COMPLETEING YOUR MASTER PROMISSORY NOTE (MPN)**

Go to: https://studentaid.gov/app/launchMpn.action

## MASTER PROMISSORY NOTE (MPN)

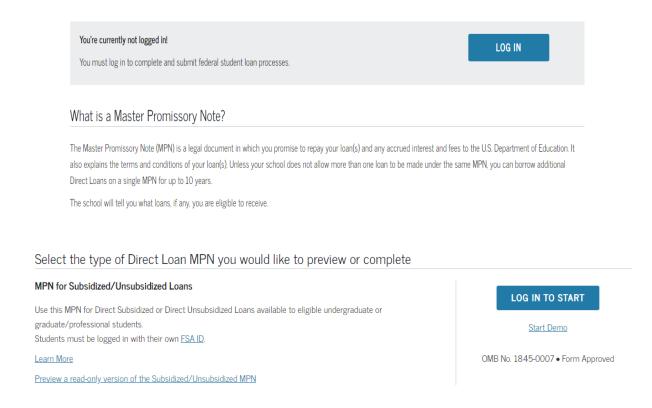

Dutchess Community College will be alerted to your completed Master Promissory Note (MPN)